# **XF 楽曲データ制作の指針**

## V2.02

1999 7 14

## ヤマハ株式会社

XGX-9905J 1999.115.2CR

 $\rm{XF}$ 

 $\rm{XF}$ 

 $\frac{1}{2}$ 

XF-Format Tool

 $XF$ 

XGworks with AutoPlay Pulg-in CVP-92,94,96,98 PSR-630,730,8000

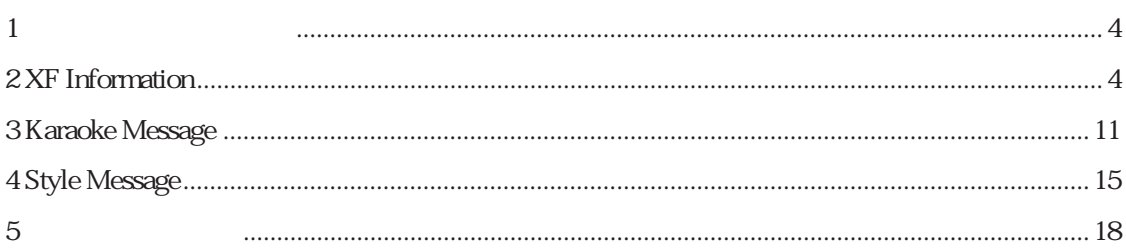

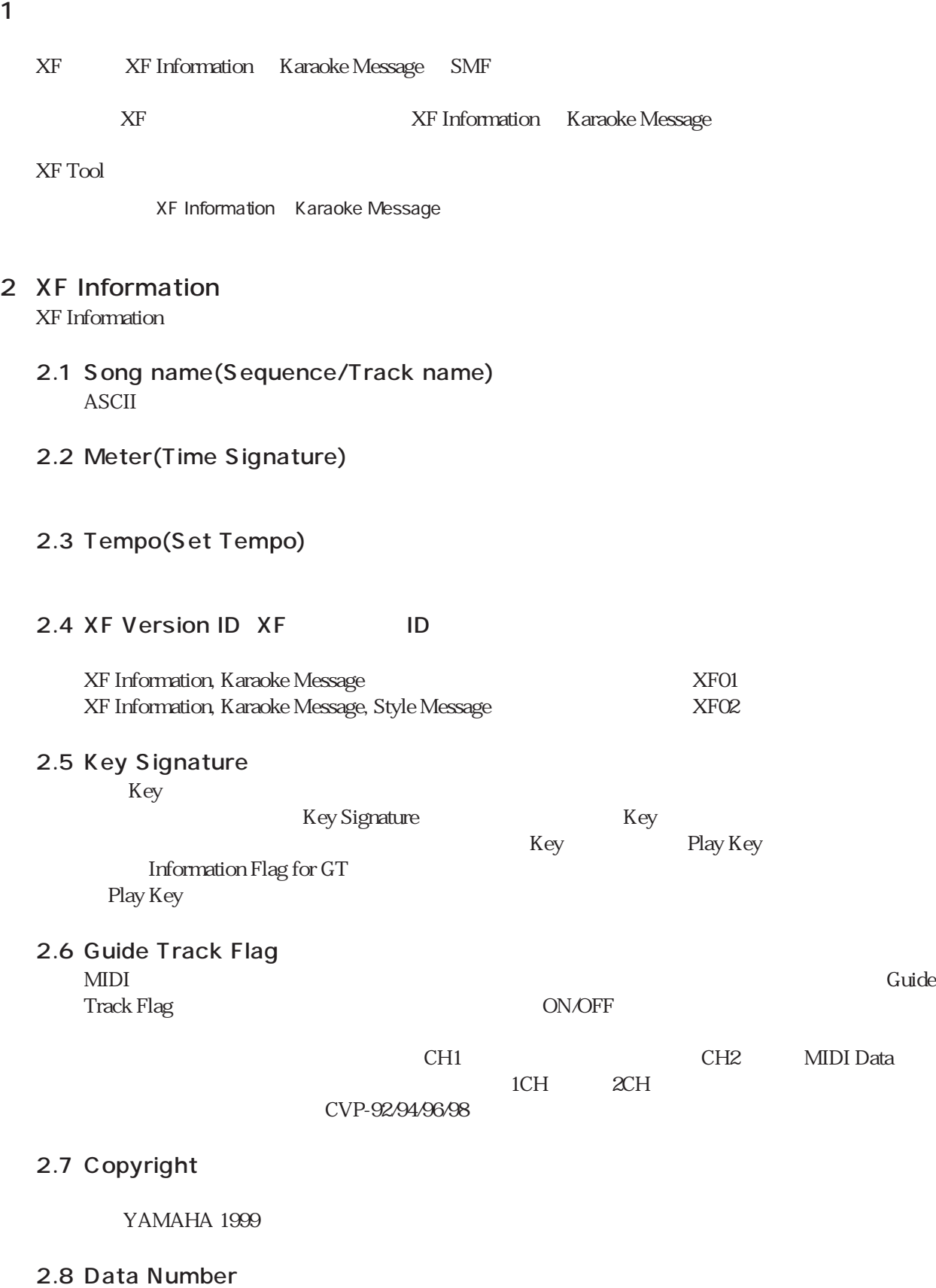

#### 2.9 Common Header Common Header ASCII

 $\frac{1}{\sqrt{2}}$ 

2.9.1 Date

例:1994/09/28 1994// 1994/09/

#### 2.9.2 Country

Appendix B 2

2.9.3 Category

については、この Category に対応しています。この Category については Category について Category について にっぽん こうしょう

2.9.4 Beat

 $\overline{B}$ eat  $\overline{B}$ eat  $\overline{B}$ 

 2 Beat, 2 Beat(March), 3 Beat, Waltz, Waltz(Swing), Other 3/4, 4 Beat, 4 Beat(Swing), Other 4/4, 6 Beat, 12/8(6/8), 8 Beat, 12 Beat, 16 Beat, 24 Beat, Shuffle(Bounce), Other(Even), Other(NonEven), **Others** 

Other..

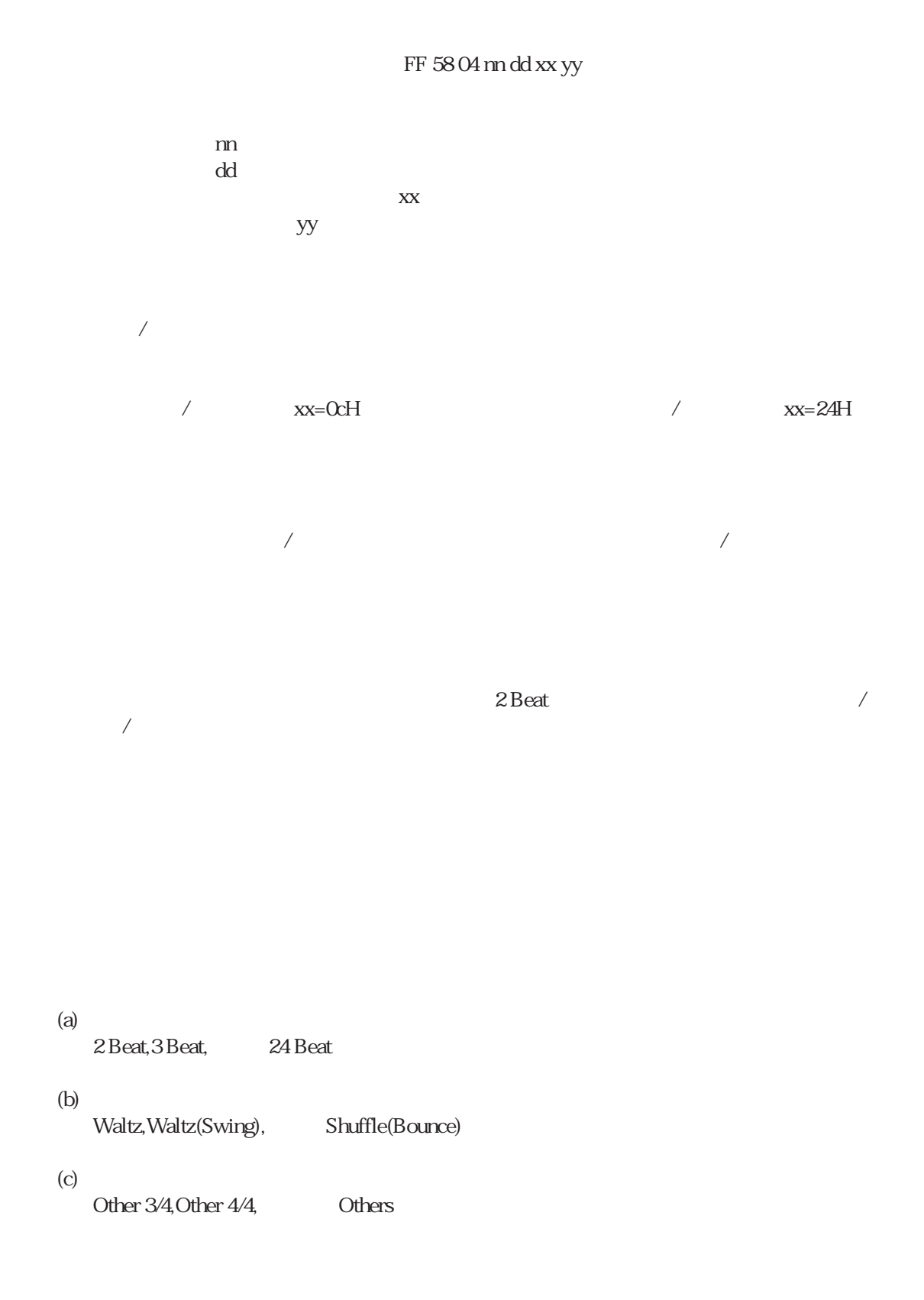

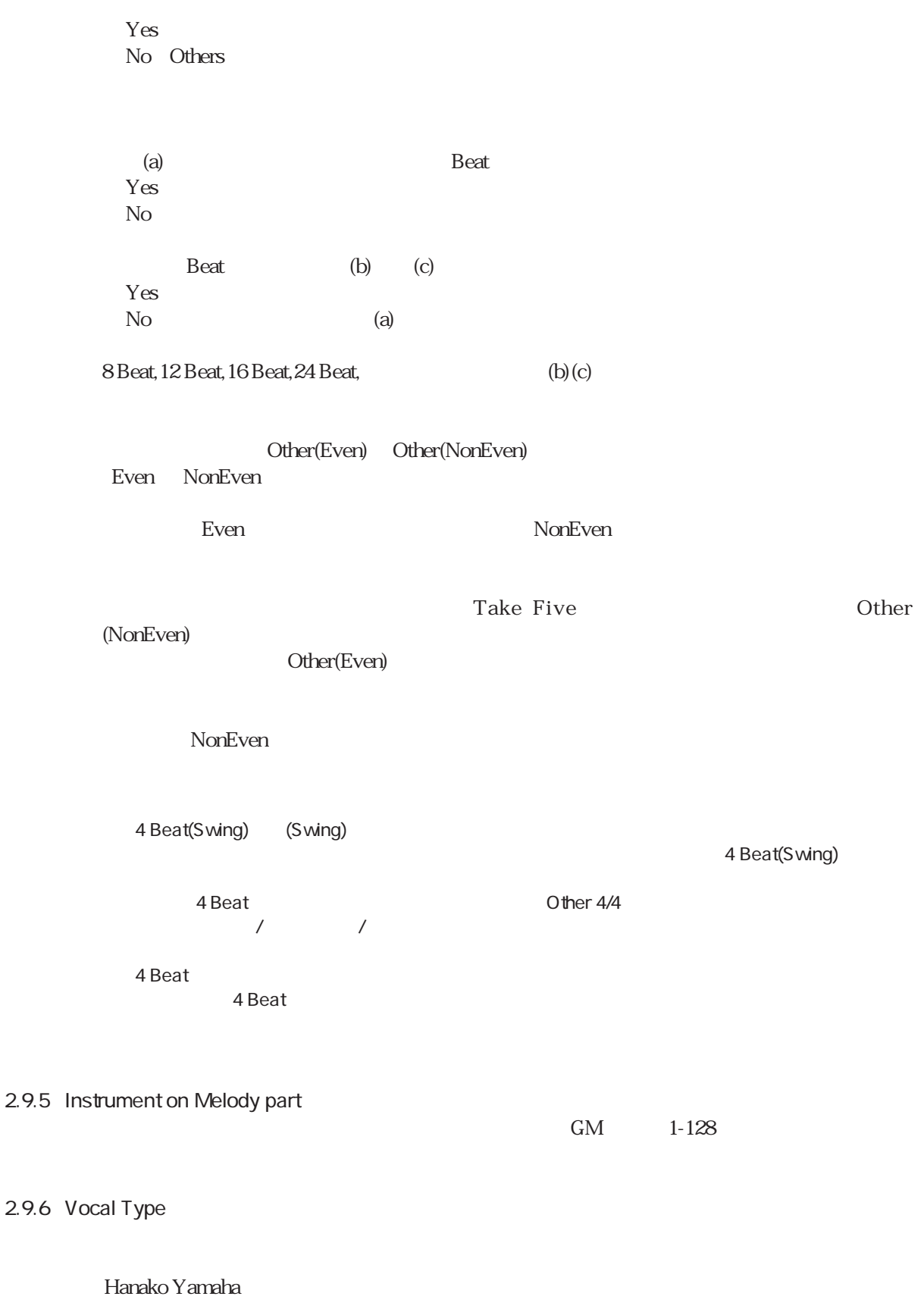

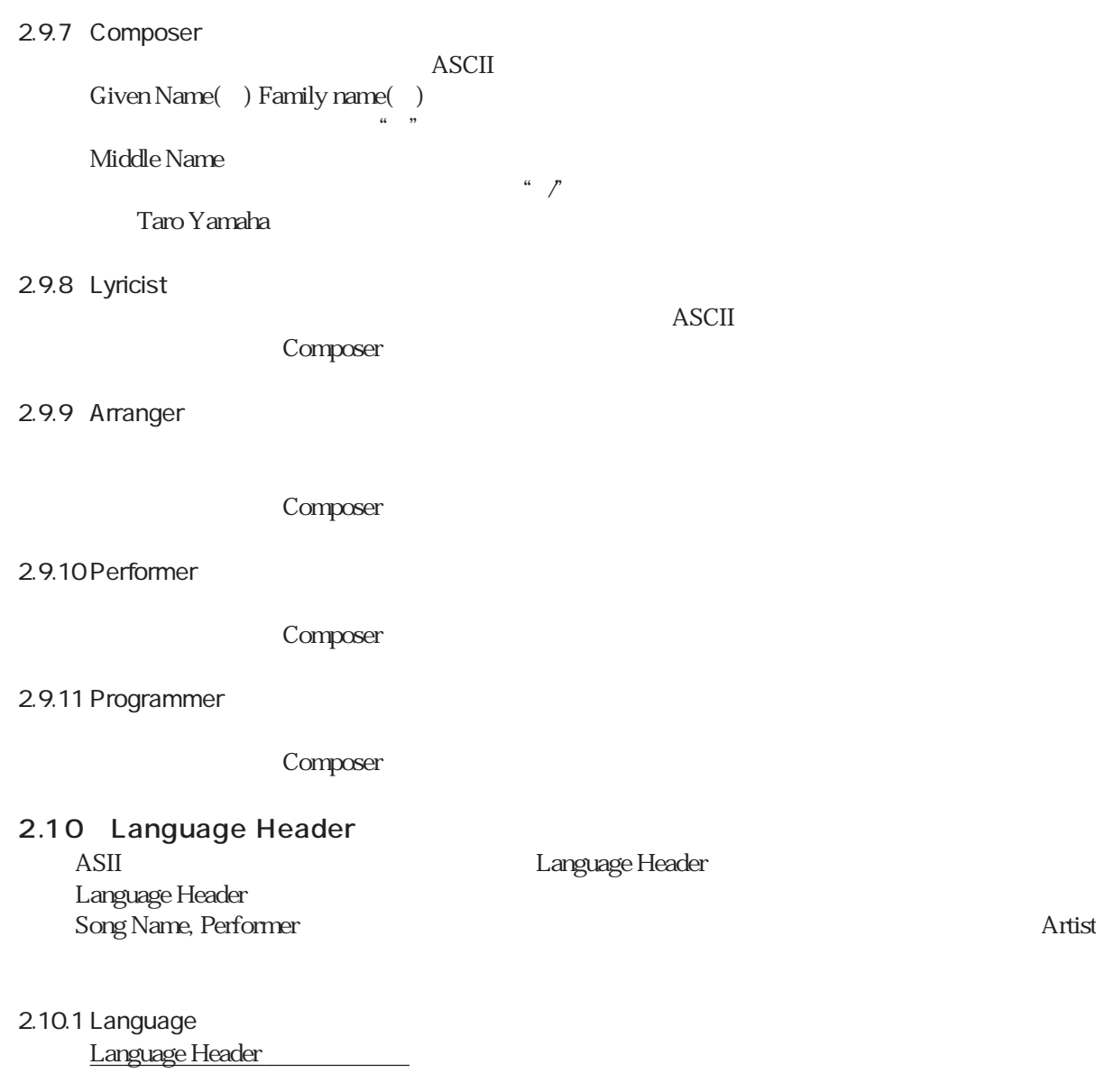

 $XF$ 

 $XF$ 

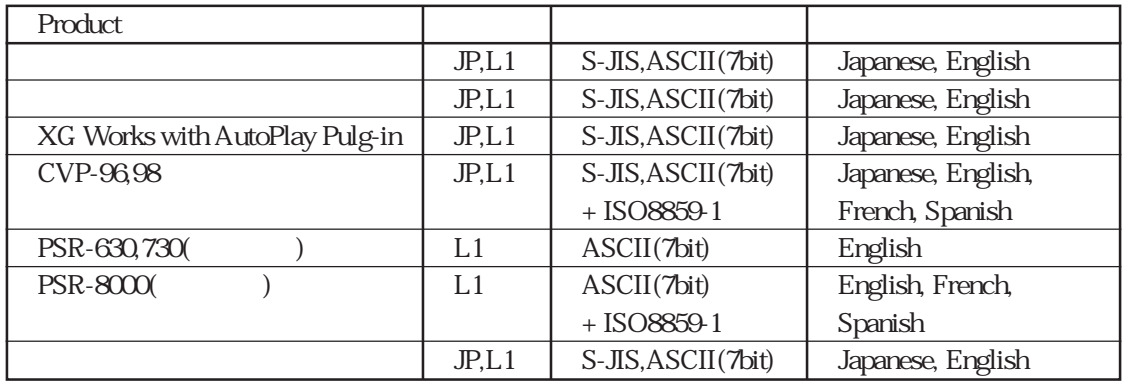

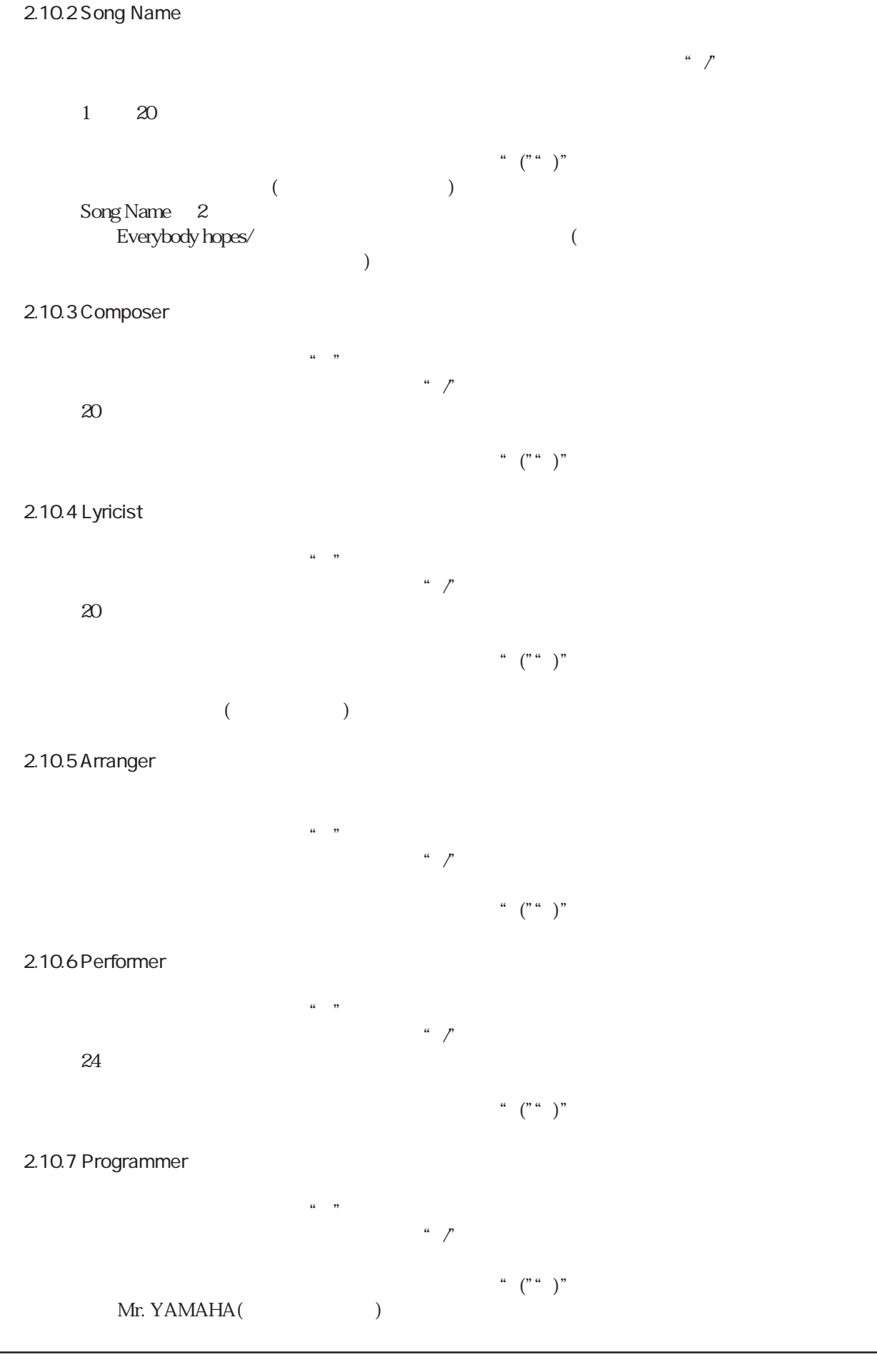

## 2.11 Common Header Language Header Song name(Sequence/Track name)  $\overline{A}$ SCII  $\overline{A}$

#### Common Header ― Language Header  $\blacksquare$ extender to the ader that the set of the set of the set of the set of the set of the set of the set of the set of the set of the set of the set of the set of the set of the set of the set of the set of the set of the set o

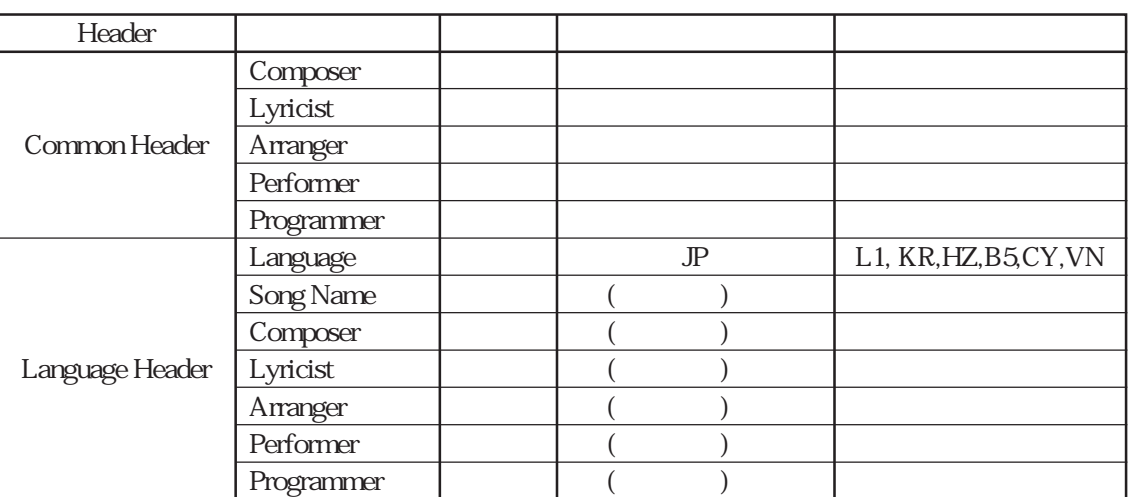

<del>Header のことはできません。</del><br>Header hotels

## 3 Karaoke Message

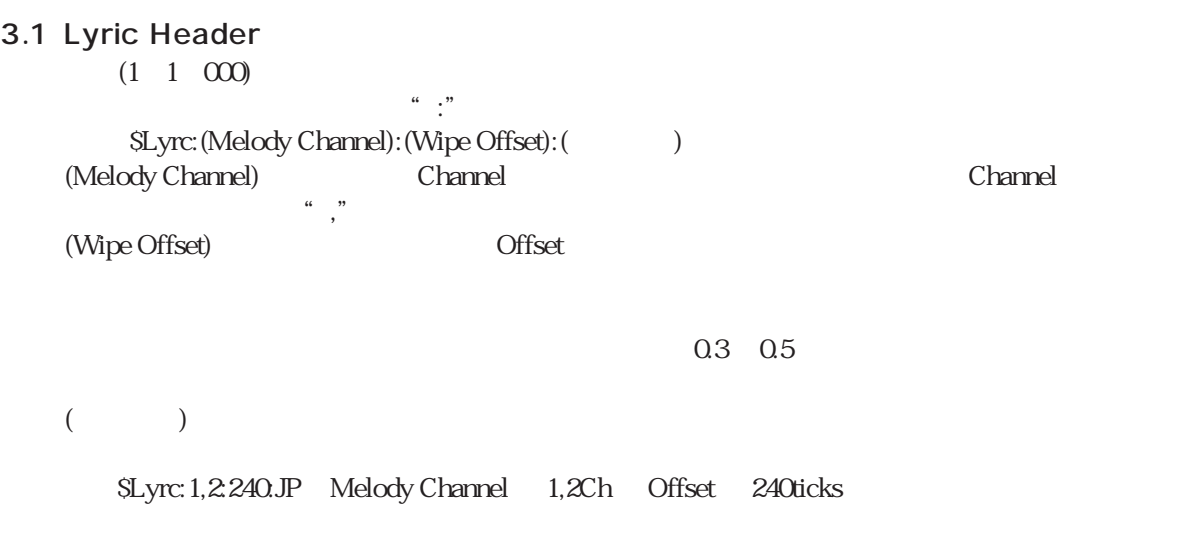

## 3.2 Vocal Part Cue

Vocal Part Cue  $V$ ocal Part Cue

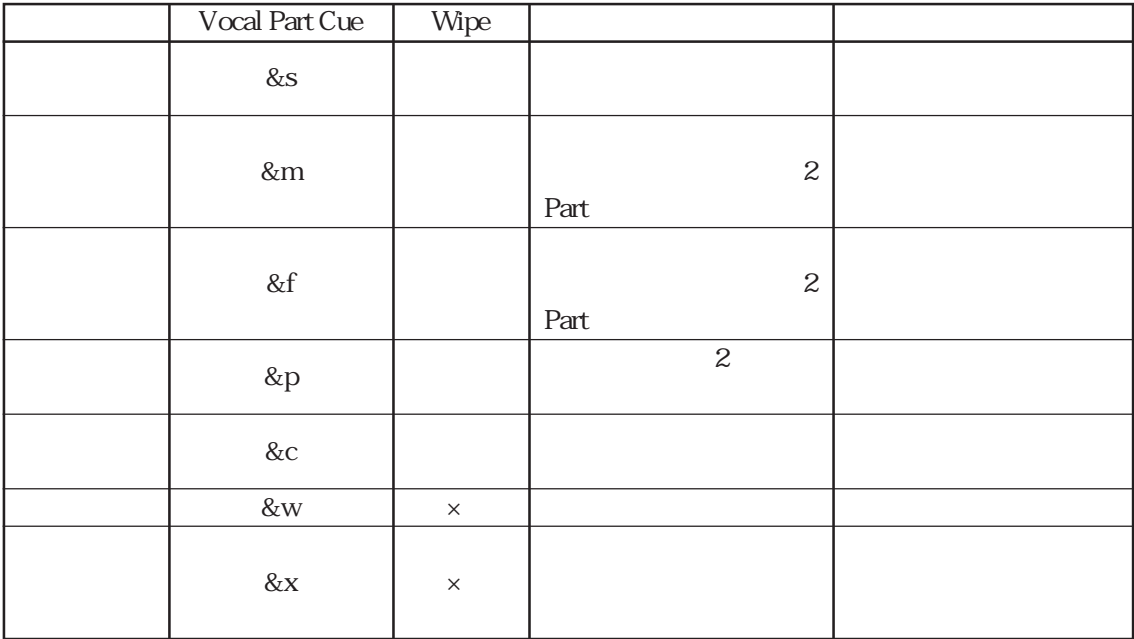

 $3.3$ 

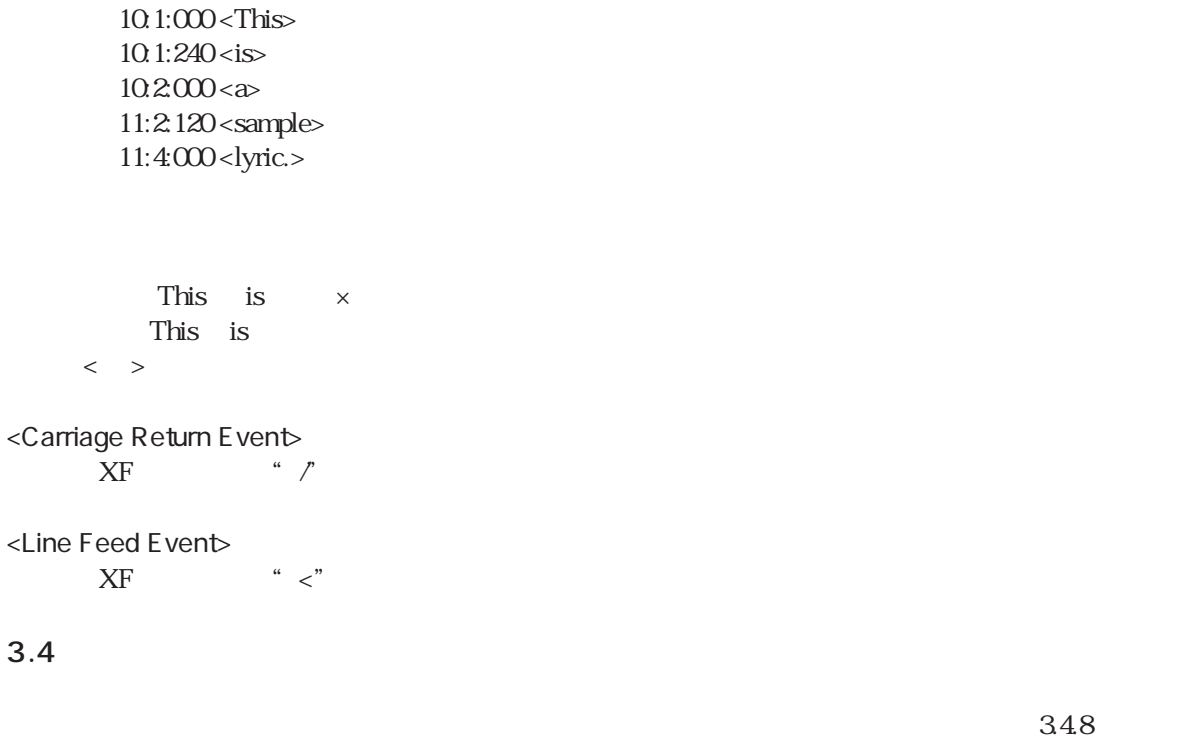

 $3.4.1$  " $\binom{m-n}{i}$ "  $\binom{m}{r}$ ,  $\binom{m}{r}$  ,  $\binom{m}{r}$ 

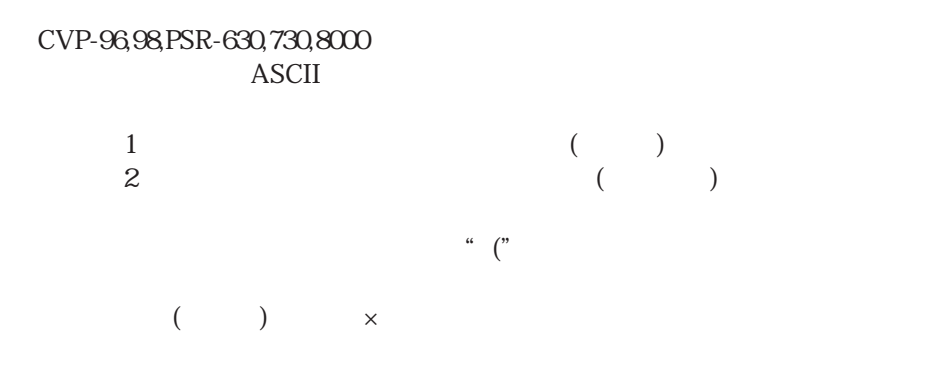

 $3.4.2$  " $[$ ", " $]$ "  $\left[ \begin{array}{cc} m & \mu \\ \end{array} \right]$ " end and a second set of the set of the set of the set of the set of the set of the set of the set of the set of the set of the set of the set of the set of the set of the set of the set of the set of the set of the set of  $1$   $($  $2$   $($  $\mathfrak{m}$  ("  $($   $)$   $\quad$   $\times$  $3.4.3$  "  $\sim$ "  $\alpha$  "  $\alpha$ "  $\beta$ This  $\triangle$ is  $\times$ This<sup> $\wedge$ </sup> is<sup> $\wedge$ </sup>  $3.4.4$  "  $\frac{a}{\sqrt{2}}$  例:│い│う│よ│ / │ ○  $3.4.5$  "%"<br>1  $1$  $12$  $XF$  $3.4.6'' <$ 例:│ < │ま│ぶ│し│す│ぎ│て、│め│ま│い│が│し│た│  $3.4.7$  "  $>$ "  $\mathbf 1$ (PSR-630,PSR-730,PSR-8000) 3.4.8 "  $\chi$ F<br>"  $\chi$ "  $XF$  $``\,\,\,\rangle$ "  $\setminus$ (Get^back $\setminus$ ) 表示例 :(Get back)

## $3.5$

Vocal Part Cue

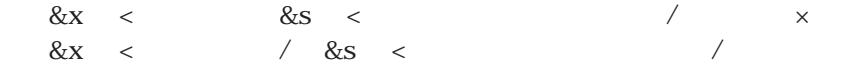

 $\mathbf{M}\mathbf{D}$ 

### End of Track

Vocal Part Cue

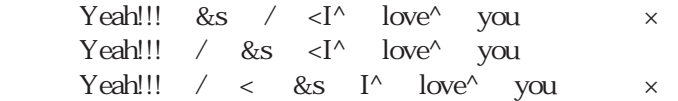

&s <  $\times$  $&s <$ 

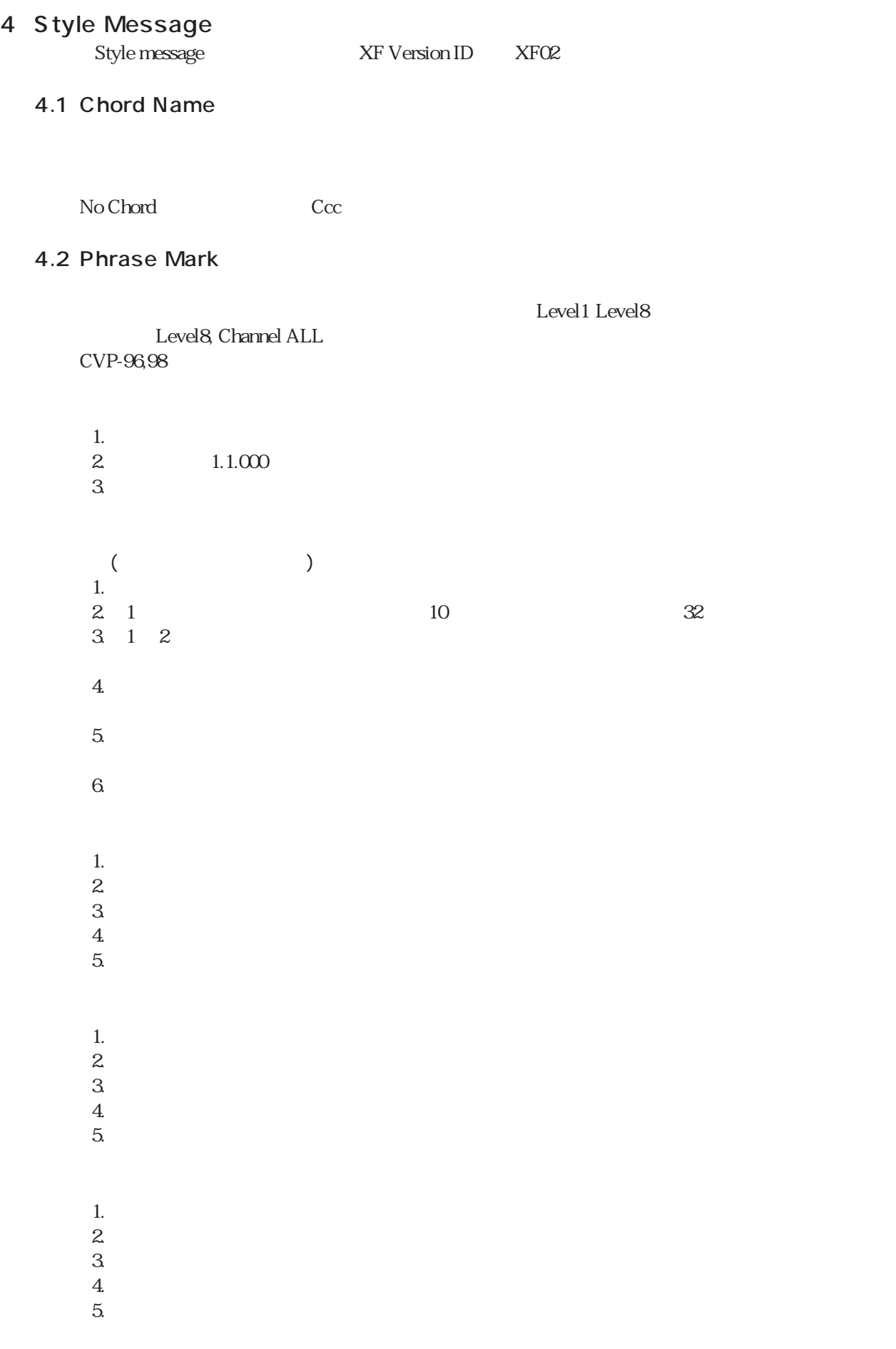

- $1.$
- $2.$
- $3.$
- $4.$

## 4.3 Max Phrase Mark

Phrase Mark Level8 1

Max Phrase Mark

CVP-96,98

## 4.4 Guide Track Flag

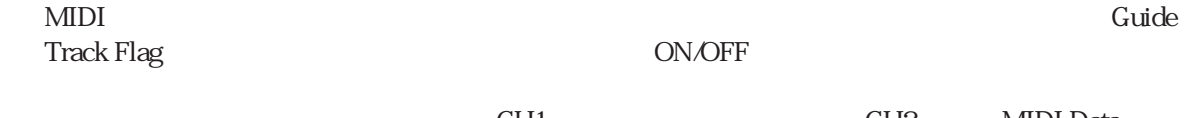

CH1 CH2 MIDI Data  $1CH$  2CH  $CVP-96$ , $CVP-98$ 

## 4.5 Information flag for Gt

Play Key Play Key <sub>Play Key</sub>  $\sim$ 

Play Key

 $(1 \t1 \t000)$ 

Information flag for Guitar

: Guitar  $\therefore$  3  $\therefore$  3

Data:

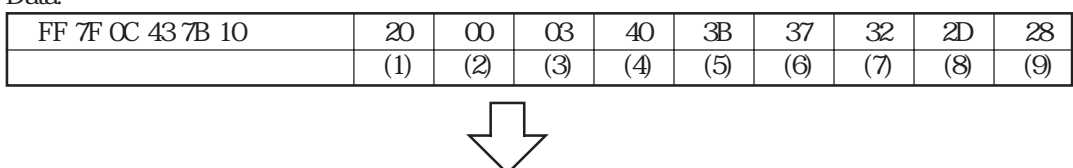

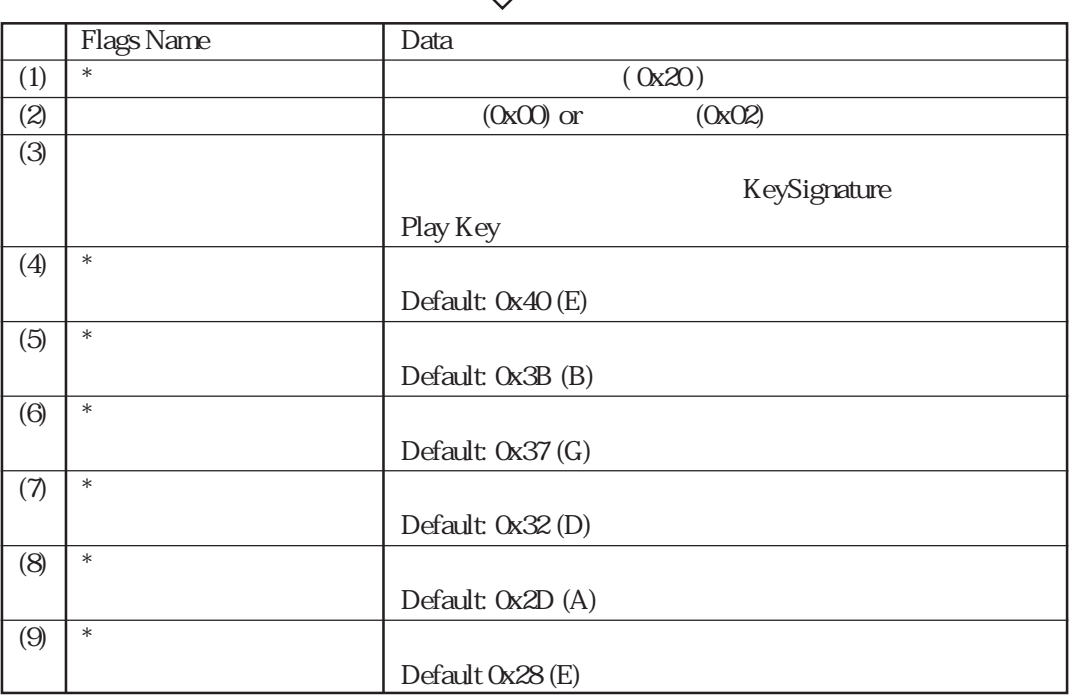

 $\ast$  befault that the Default  $\lambda$ 

4.6 Rehearsal Mark

5 製品ごとの曲制作

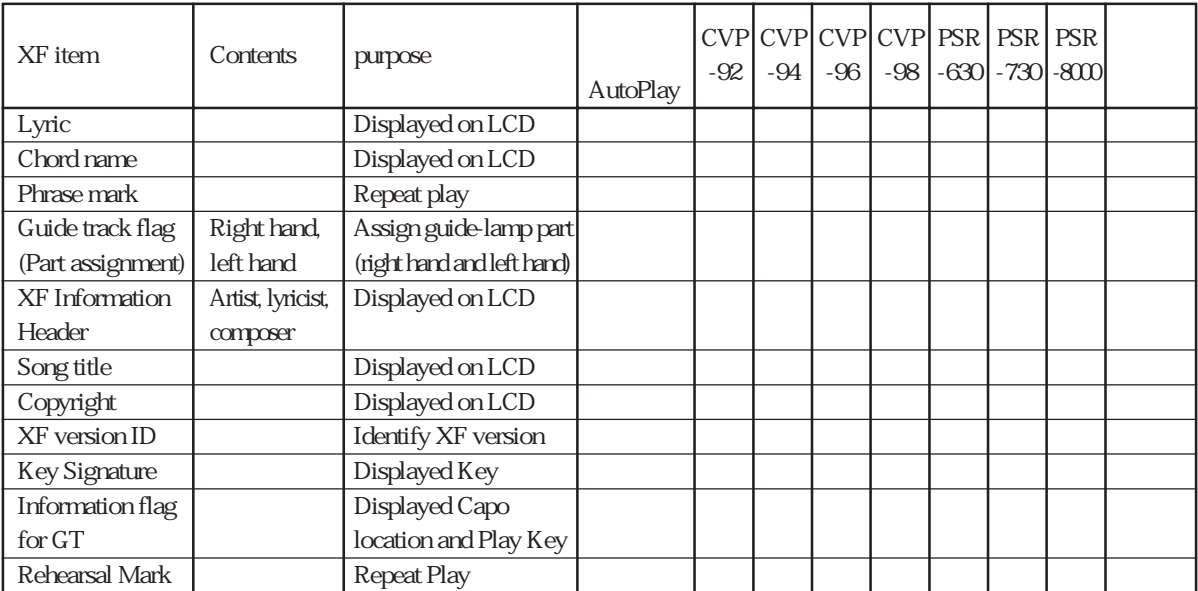